# **Hallo.**

Freifunk und das OLSR-Experiment ist ein Projekt von Freiwilligen. Du erhälst möglicherweise darüber Zugang zum Internet oder kannst mit anderen Teilnehmern des Funknetzes Daten austauschen. Bitte sei so freundlich und unterstütze das Projekt mit minimalem Aufwand, indem du den Standort deines Knotens in der Karte einträgst.

Die Verortung der Knoten hilft anderen Interessierten zu erkennen, ob das OLSR-Experiment an einem bestimmten Ort zu empfangen ist. Außerdem ermöglicht es die Kontaktaufnahme mit den Betreibern eines nahe gelegenen Knotens.

Um es dir einfach zu machen, findest du hier eine Anleitung, wie die Eintragung vorzunehmen ist.

Die Verortung geschieht wie folgt:

.) Auf www.olsrexperiment.de mit deinem Benutzernamen und Passwort anmelden:

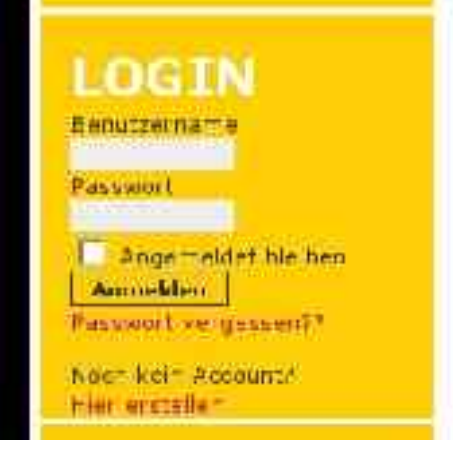

.) Anschließend öffnest du das Menü für die interaktive Karte ...

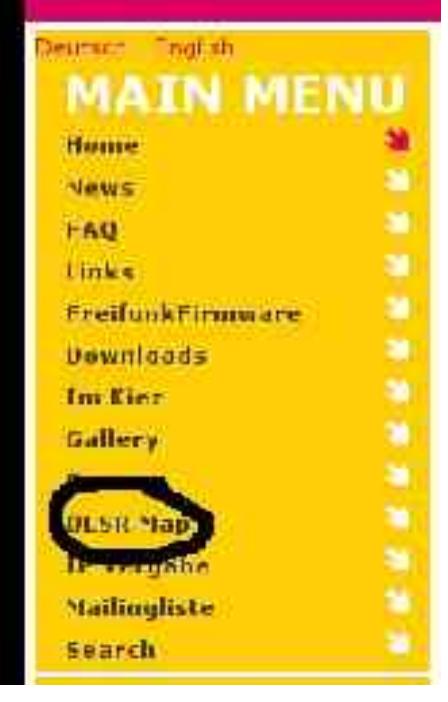

.) ... und lässt dir die eingebettete Version anzeigen

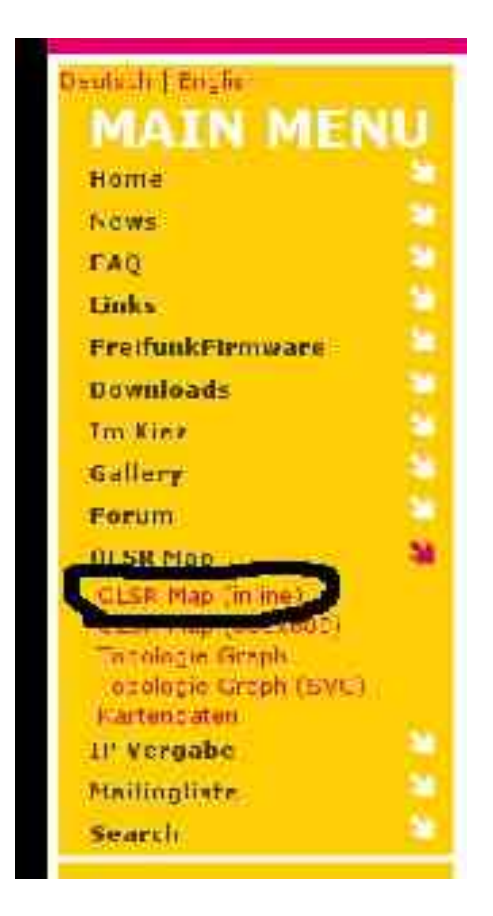

.) Mit den Werkzeugen rein-zoomen, raus-zoomen und verschieben (von links nach rechts) kannst du die Karte an den Standort deines Freifunk-Knotens bewegen:

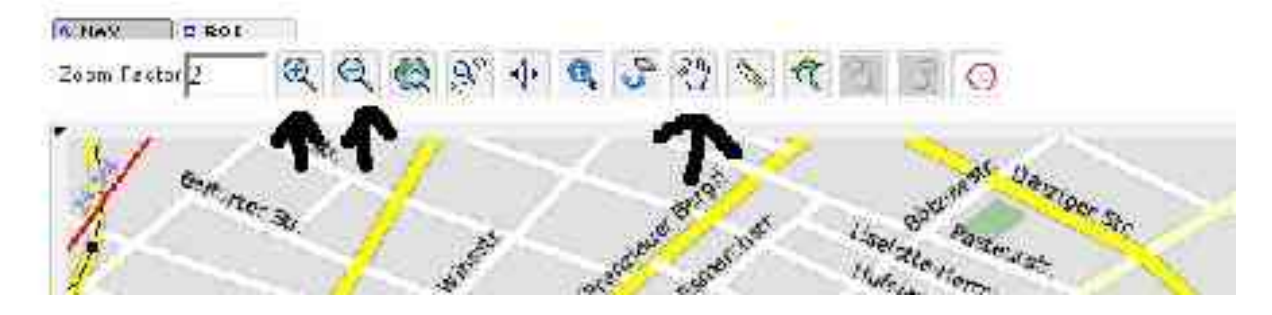

.) Wenn das Reinzoom-Werkzeug aktiv ist, kannst du auch mit Maus ein Rechteck zeichnen um einen Bereich auszuwählen, den die Karte darstellen soll. Es ist wichtig möglichst nah heranzugehen, damit der Knoten gut eingetragen werden kann.

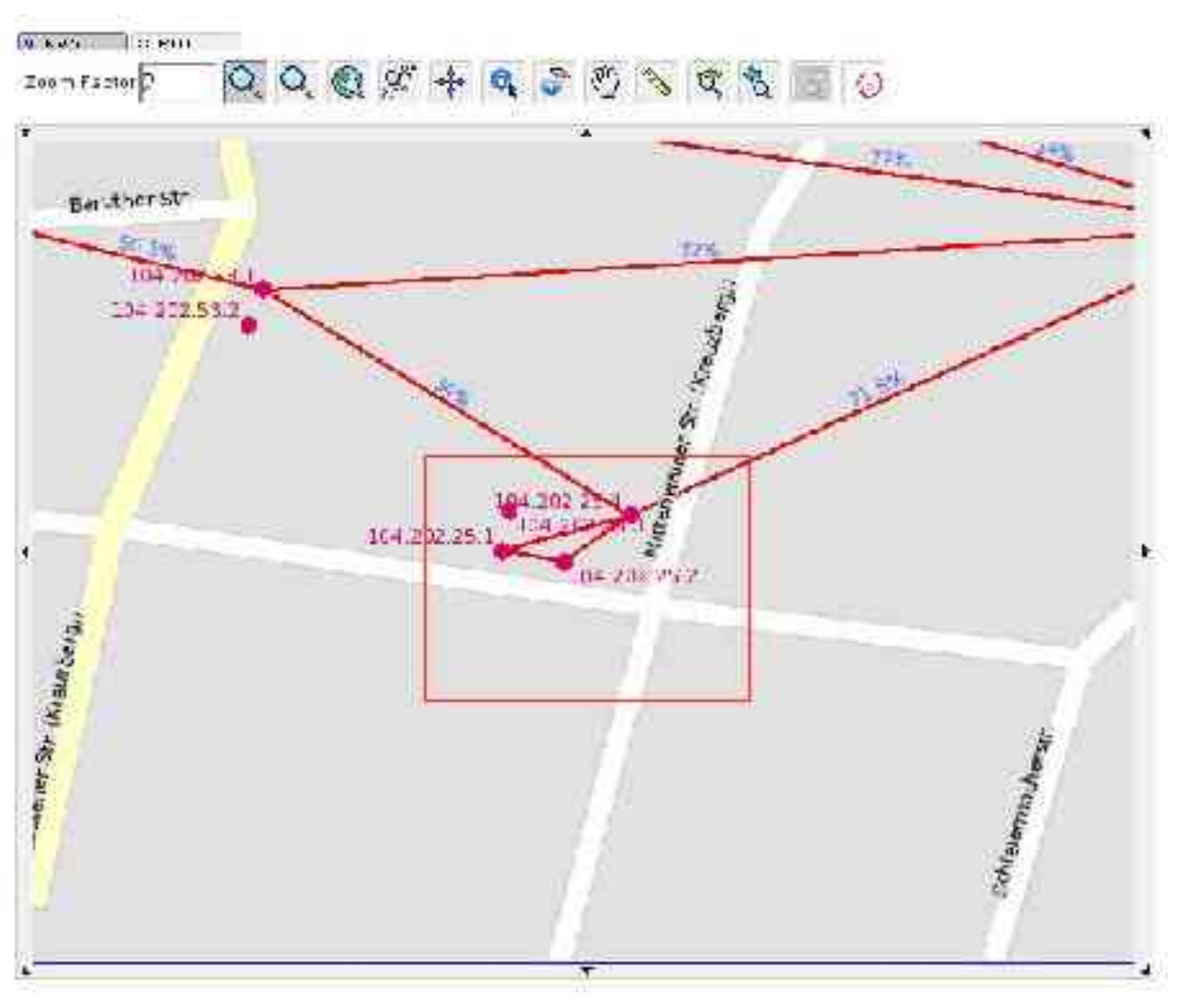

.) Jetzt brauchst du nur noch das Werkzeug "Knoten hinzufügen" auswählen und den Standort auf der Karte anklicken.

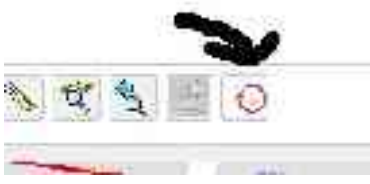

.) Es erscheint ein Fenster mit einem Textfeld in das du die IP-Adresse deiner Freifunk-Station einträgst. Du brauchst dein Eintrag "HNA" nur dann auf "Ja" stellen, wenn dein Knoten Internetzugang für andere bereit stellt.

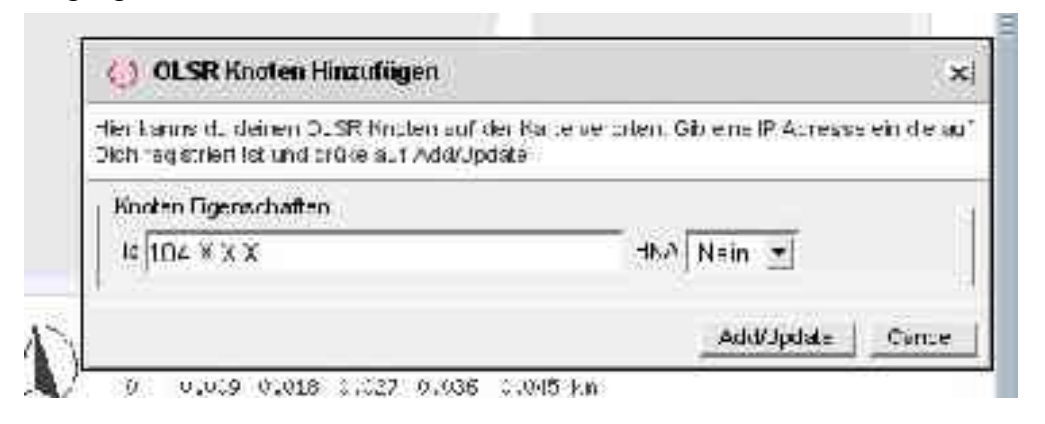

.) Nach einem Klick auf "Add/Update" taucht der neue Knoten in der Karte auf. (Beispiel)

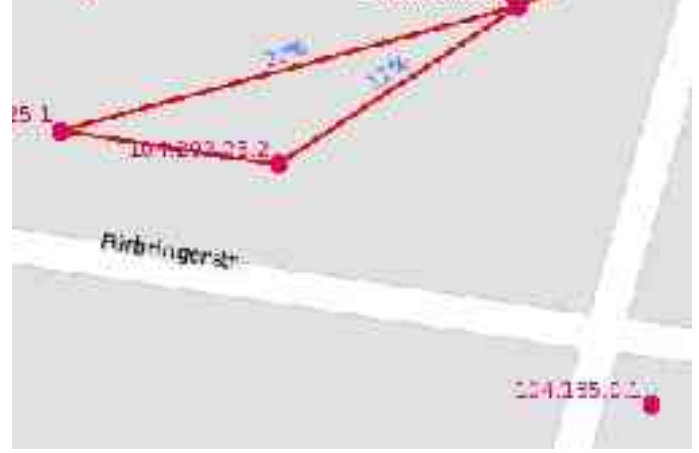

.) Dieser Knoten ist mit "Der Großen Wolke" (tm) verbunden. Rote Linien kennzeichnen die Existenz einer Funkverbindung. Die blauen Prozentwerte stehen für die Qualität der Verbindung.

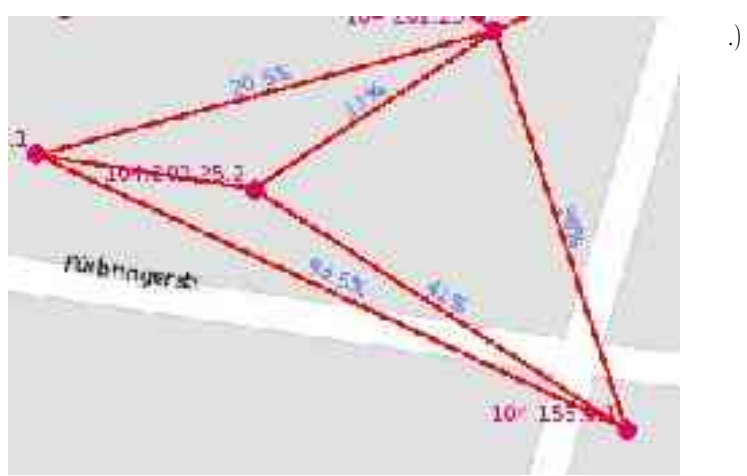

## **Fragen:**

### **F: Ich will meinen Standort nicht preisgeben. Was kann ich tun?**

A: Das ist zwar schade, aber wir werden deinen Wunsch respektieren. Damit deine IP-Adresse nicht mehr in der Liste nicht-verorteter Knoten auftaucht, begebe dich in die IP-Vergabe, lasse dir die Informationen zu deiner IP anzeigen und aktiviere das Häkchen bei "mobiler Knoten".

#### **F: Ich benutze diese IP auf einem mobilen Gerät (Handy, Laptop, PDA o.ä.). Was kann ich tun?**

A: Damit deine IP-Adresse nicht mehr in der Liste nicht-verorteter Knoten auftaucht, begebe dich in die IP-Vergabe, lasse dir die Informationen zu deiner IP anzeigen und aktiviere das Häkchen bei ..mobiler Knoten".

#### **F: Wenn ich Standort eines neuen Knotens mit einem Klick bestätigt habe öffnet sich zwar ein Fenster, aber in ihm steht, dass ich nicht angemeldet sei. Was soll ich machen?**

A: Es ist wichtig bei der Anmeldung die Seite über **www.olsrexperiment.de** erreicht zu haben. Wenn man das WWW weggelassen hat funktioniert zwar die Anmeldung, aber man kann keine Knoten in der Karte eintragen.

#### **F: Mein Knoten ist bereits in der Karte, aber ich möchte den Standort wechseln. Was soll ich tun?**

A: Gehe genauso vor, wie in der Anleitung beschrieben. Das Neueintragen oder Verändern einer Knotenposition geschieht auf dieselbe Weise.

#### **F: Ich kann mich nicht anmelden. Es gibt Probleme mit meinem Account. An wen kann ich mich wenden.**

A: Bitte melde dich auf der Mailingliste des Berliner OLSR-Experimentes an und sende dann eine Nachricht an berlin@olsrexperiment.de in der du das Problem beschreibst.

#### **F: Freifunk ist toll. Wie kann ich mehr über das Projekt erfahren und mich einbringen?**

A: Grundlegende technische Informationen bekommst du über http://olsr.freifunk.net. Hauptanlaufpunkt bildet http://www.olsrexperiment.de. Dort kann man die Berliner OLSR-Mailingliste abonnieren, die interaktive Karte besuchen und sich IP-Adressen für den berliner Raum reservieren. Außerdem gibt es Treffen von Interessierten in der Stadt an folgenden Orten:

- Mitte/Gesamtberlin: c-base, Rungestrasse 20, jeden Mittwoch ab 20 Uhr
- Kreuzberg: newhthinking store, Skalitzer Strasse 41, jeden Freitag in geraden Kalendewochen ab 18.30 Uhr
- Weissensee: Cafe Herberts, Herbert-Baum-Strasse/Bizetstrasse, jeden Donnerstag ab 19 Uhr

Hinweis: Jeder Aspekt des Experiment basiert auf dem persönlichen Engagement von Freiwilligen. Alles kann von jedem, jederzeit verbessert werden (z.B. diese Anleitung ;-) ). Die Teilnahme am Experiment steht für jede(n) offen. Es gibt keine Mitgliedschaft oder irgendwelche Formalien. Du entscheidest selbst, wieviel du dem Projekt zurück gibst!